# Email as (real) files

Francisco J. Ballesteros

Laboratorio de Sistemas

nemo@lsub.org

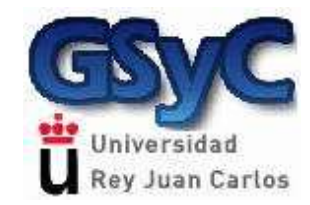

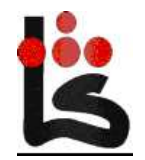

© Francisco J. Ballesteros

Oct 12, 2009

# Motivation

- Mail is complex
- Reading is easy
- We need structure

# $\circ$  ...but that's already implemented

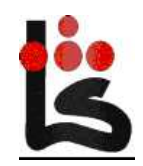

#### Example mail

**From: sheldom@lsub.orgTo: nemo@lsub.org Date: Sun Oct 11 22:58:19 CET 2009Subject: new episode**

**Hi, there's a new episode of mineright here.**

**!- episode.avi**

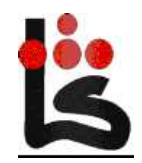

## Idea: keep just that.

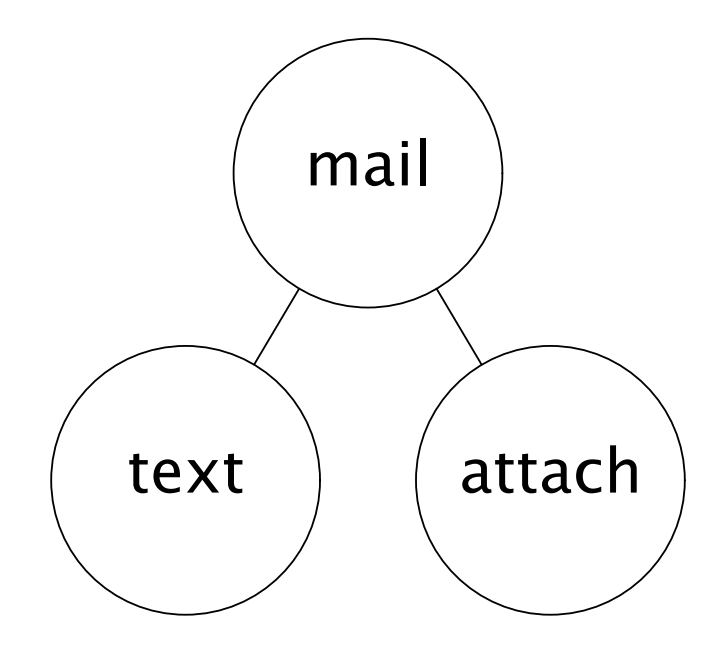

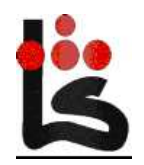

© Francisco J. Ballesteros

# Implementation

Who keeps this?

 $\circ$  The file system

- Formats?
	- $\circ$  text: text
	- $\circ$  attachments: decoded files

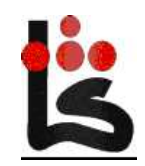

# Software?

Mail reader:

 $\circ$  Acme, O/live, cat, ...

Mail search

 $\circ$  grep, looktags, ...

Archive mails (same for spam, etc.):

 $\circ$  mv 3456 a.3456

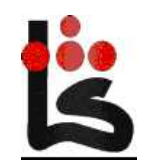

## Problems...

• Scaling

 $\circ$  Directory per month.

• Replying ids, debugging

 $\circ$  Raw file with headers

- Too many files to read
	- $\circ$  Use listings

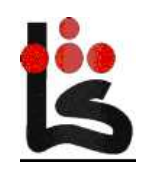

#### Mailbox format

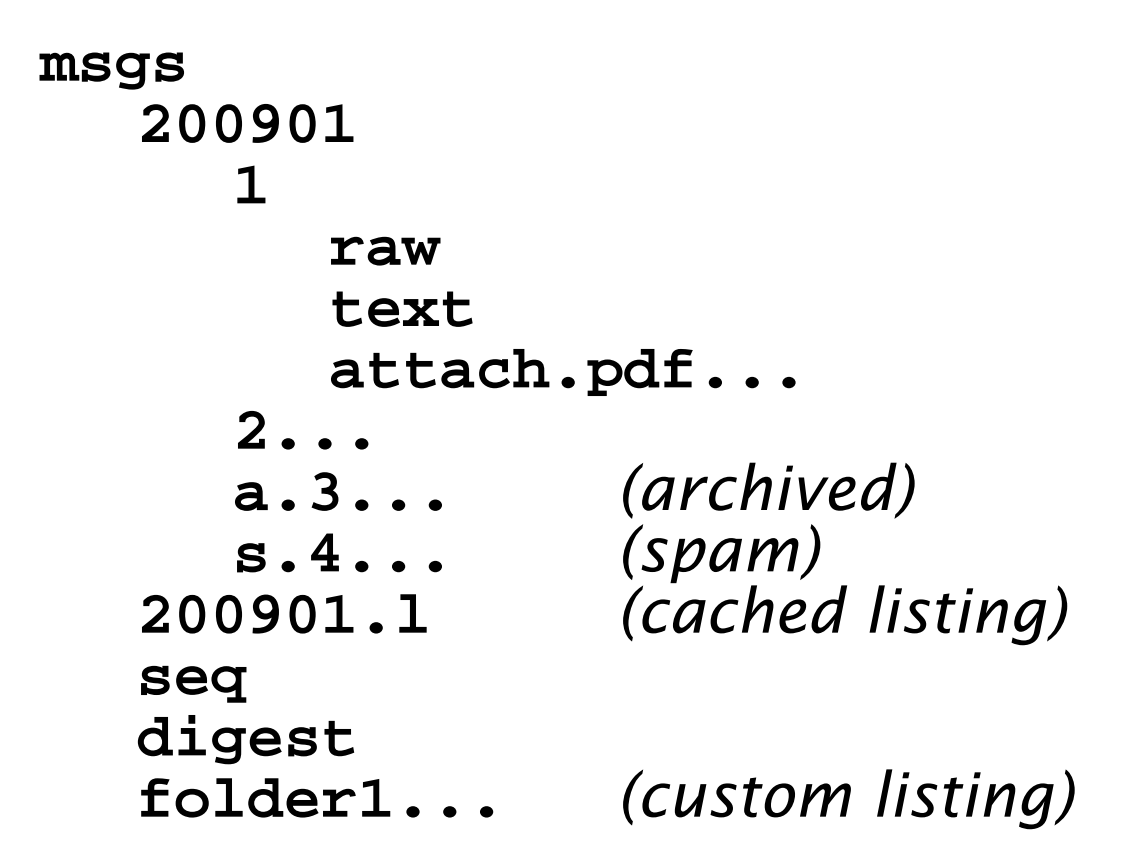

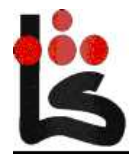

© Francisco J. Ballesteros

Oct 12, 2009

### Virtual folders

- Group messages for the user
- Just <sup>a</sup> listing of mails
- Creation by cut&paste

**200910/a.1870/text Pablo Lista 200910/a.1869/text Pedro Problems**

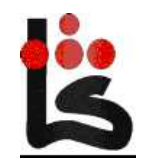

## Some software needed

Convert to Plan <sup>B</sup> format

 $\circ$  mail2fs

• Generate indexes

 $\circ$  mails (it's its own cache).

- Convenience
	- $\circ$  Acme reader (not needed in o/live)
	- $\circ$  Scripts

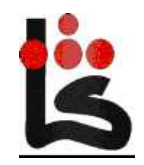

# Example guide

**Mails |Arch**

**X/text|Out/D**

**|Reply |Spam**

**> grep 9fans >9fans**

**|sort +2**

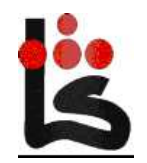

## Example

Remove spam

**rm -r \*/s.\***

Rename an attachment

**mv 1.gif eagle.gif**

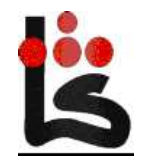

# Example

Locate mails about mail2fs:

**; looktags nemo msgs mail2fs /mail/box/nemo/msgs/200801/a.9955/text /mail/box/nemo/msgs/200801/a.9955/raw /mail/box/nemo/msgs/200801/a.9937/text /mail/box/nemo/msgs/200801/a.9937/raw/mail/box/nemo/msgs/200801/a.9937/1.mai2fs.c**

**...**

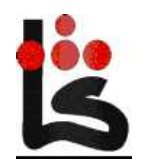

## Example

Plumb all attachments from Glenda

**; for (f in '{mails | grep Glenda |awk '{print \$1}'}^/\*.pdf)plumb \$f**

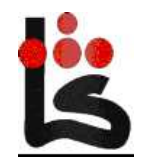

#### Performance

time(1) of <sup>25777</sup> mesages; <sup>5</sup> not archived.

On file server:

**0.01u 0.01s 0.97r mails**

• From home, mounted:

**0.00u 0.00s 66.18r mails**

• From home, bind -b of month listings

**0.00u 0.00s 14.46r mails**

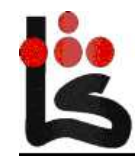

Oct 12, 2009

#### The most important point

Mail text and attachments are <mark>real</mark> files. They can be handled as such.

- We can do that with virtual files, but
	- $\circ$  No software is better software
	- $\circ$  Real files admit more operations

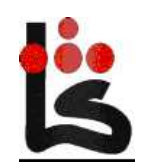